# **More CUDA Examples**

Shengren Li shrli@ucdavis.edu

### **CUDA on CSIF**

CUDA 5.5 /usr/local/cuda-5.5 In .tcshrc, add

> # CUDA setenv CUDA /usr/local/cuda-5.5 setenv PATH \${PATH}:\${CUDA}/bin setenv LD\_LIBRARY\_PATH \${LD\_LIBRARY\_PATH}:\${CUDA}/lib64

```
nvcc -V
cudaGetDeviceProperties
```
## **CUDA on CSIF**

- $\bullet$  pc33
	- GeForce GTS 250 (Tesla)
	- Compute capability 1.1
	- Global memory 500MB
	- Shared memory 16KB
	- Max number of threads per block 512
- $\bullet$  pc43
	- GeForce GTX 550 Ti (Fermi)
	- Compute capability 2.1
	- Global memory 1GB
	- Shared memory 48KB
	- Max number of threads per block 1024

### saxpy: Single-precision A\*X Plus Y

#### http://devblogs.nvidia.com/parallelforall/easyintroduction-cuda-c-and-c/

```
global
                                                          for (int i = 0; i < N; i++) {
void saxpy(int n, float a, float *x, float *y)
                                                            x[i] = 1.0f;y[i] = 2.0f;int i = blockIdx.x*blockDim.x + threadIdx.x;
                                                          \mathcal{F}if (i < n) y[i] = a*x[i] + y[i];\mathcal{F}cudaMemcpy(d x, x, N*sizeof(float), cudaMemcpyHostToDevice);
                                                          cudaMemcpy(d y, y, N*sizeof(float), cudaMemcpyHostToDevice);
int main(void)
€
                                                          // Perform SAXPY on 1M elements
  int N = 1 < 20;
                                                          saxpy<<<(N+255)/256, 256>>>(N, 2.0, d x, d y);
  float *x, *y, *d x, *d y;
  x = (float*)malloc(N*sizeof(float));
                                                          cudaMemcpy(y, d y, N*sizeof(float), cudaMemcpyDeviceToHost);
  y = (float*)malloc(N*sizeof(float));
                                                          float maxError = 0.0f;
  cudaMalloc(&d x, N*sizeof(float));
                                                          for (int i = 0; i < N; i++)
  cudaMalloc(&d y, N*sizeof(float));
                                                            maxError = max(maxError, abs(y[i]-4.0f));printf("Max error: %fn", maxError);
```
#### **Coalescing Compute capability 1.0 and 1.1**

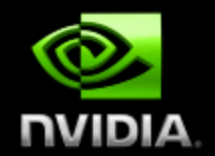

K-th thread must access k-th word in the segment (or k-th word in 2 contiguous 128B segments for 128-bit words), not all threads need to participate

Coalesces - 1 transaction

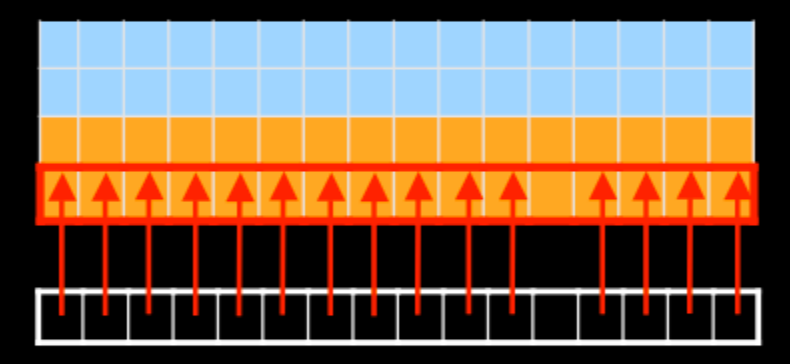

Out of sequence - 16 transactions

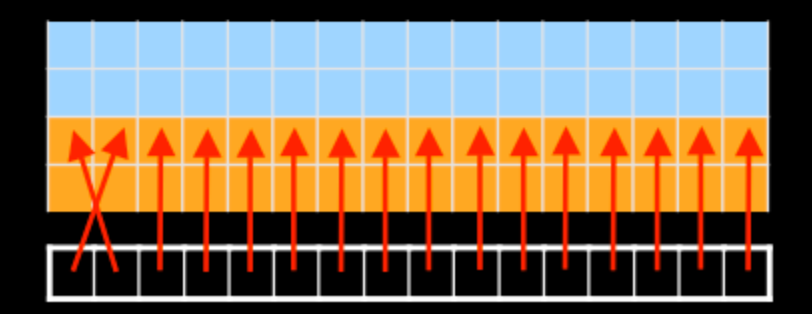

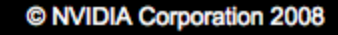

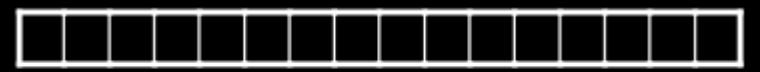

Half-warp of threads

Misaligned - 16 transactions

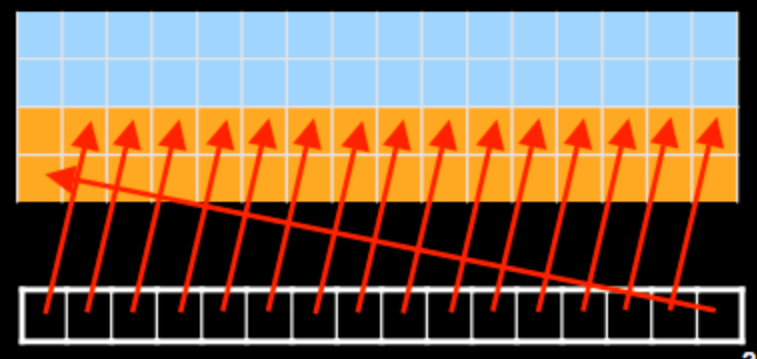

http://www.sdsc.edu/us/training/assets/docs/NVIDIA-04-OptimizingCUDA.pdf

### **Coalescing**

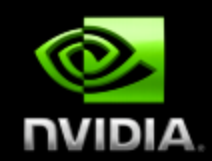

#### **Compute capability 1.2 and higher**

- Coalescing is achieved for any pattern of addresses that fits into a segment of size: 32B for 8-bit words, 64B for 16-bit words, 128B for 32- and 64-bit words
- Smaller transactions may be issued to avoid wasted bandwidth due to unused words

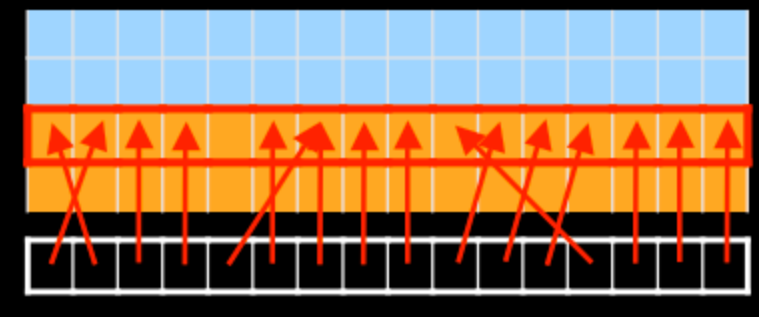

1 transaction - 64B segment

2 transactions - 64B and 32B segments

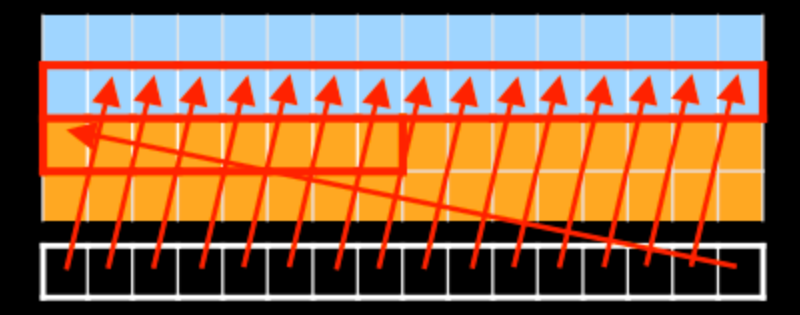

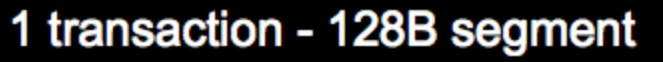

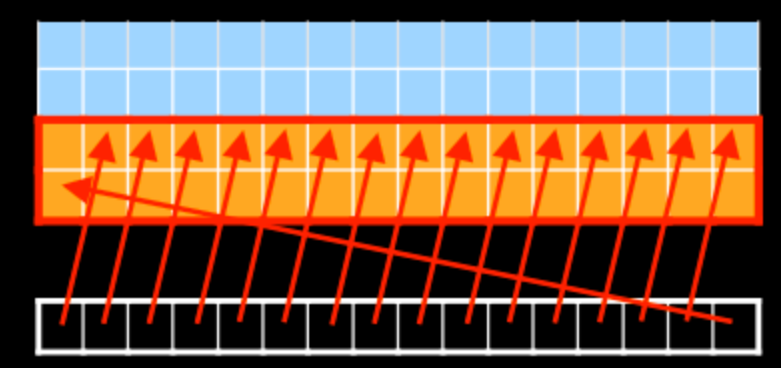

### **Matrix transpose**

[http://devblogs.nvidia.com/parallelforall/efficient-matrix](http://devblogs.nvidia.com/parallelforall/efficient-matrix-transpose-cuda-cc/)[transpose-cuda-cc/](http://devblogs.nvidia.com/parallelforall/efficient-matrix-transpose-cuda-cc/)

- Transpose a matrix of single precision values
- Out-of-place, i.e., input and output are separate arrays in memory
- Square matrices whose dimensions are multiples of 32, e.g., 1024 x 1024
- All kernels launch blocks of 32 x 8 threads
- Each thread block processes a tile of size 32 x 32
- Performance metric: effective bandwidth(GB/s) = 2 \* matrix-size(GB) / execution-time(s) *higher is better*

### **Simple matrix copy**

```
global void copy(float *odata, const float *idata)
int x = blockIdx.x * TILE DIM + threadIdx.x;int y = blockIdx.y * TILE DIM + threadIdx.y;int width = gridDim.x * TILE DIM;for (int j = 0; j < TILE DIM; j == BLOCK ROWS)
 odata[(y+j)*width + x] = idata[(y+j)*width + x];
```

```
TILE DIM = 32BLOCK_ROWS = 8
```
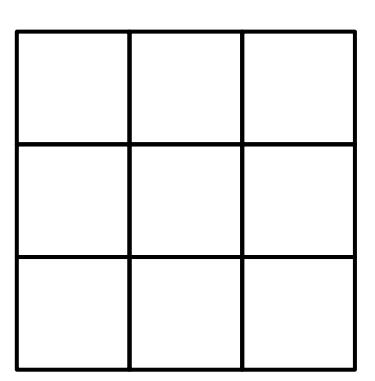

e.g., 3 x 3 tiles

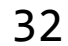

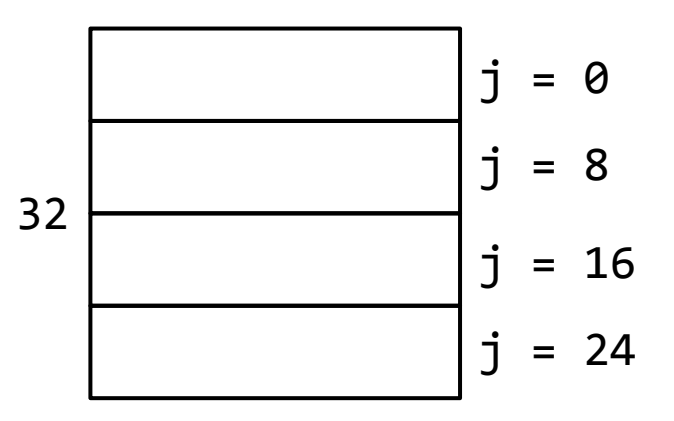

- Both reads from idata and writes to odata are coalesced
- Use copy performance as baseline, i.e., expect matrix transpose to achieve the same performance

### **Naive Matrix Transpose**

```
global void transposeNaive(float *odata, const float *idata)
int x = blockIdx.x * TILE DIM + threadIdx.x;int y = blockIdx.y * TILE DIM + threadIdx.y;int width = \sigmaridDim.x * TILE DIM;
for (int j = 0; j < TILE DIM; j == BLOCK ROWS)
 odata[x*width + (y+j)] = idata[(y+j)*width + x];
```
32

32

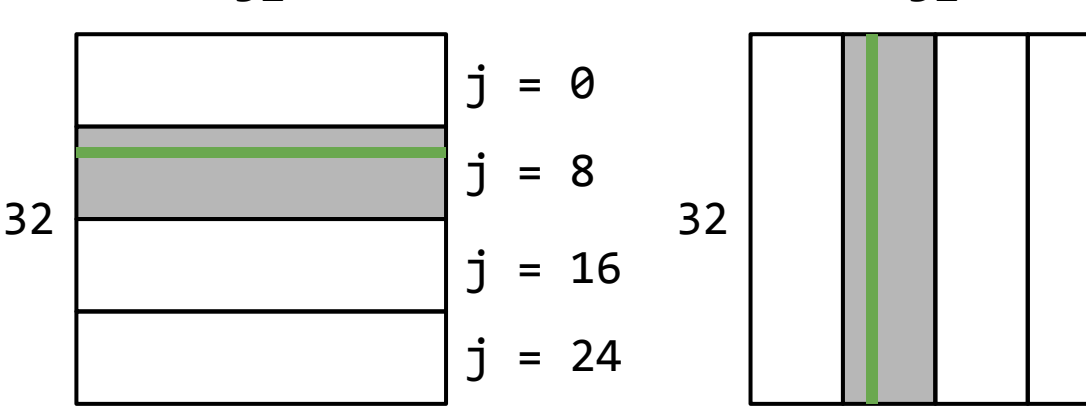

- Reads from idata are coalesced
- Writes to odata are non-coalesced
- A stride of *width* elements between contiguous threads

### **Non-coalesced global memory access hurts performance**

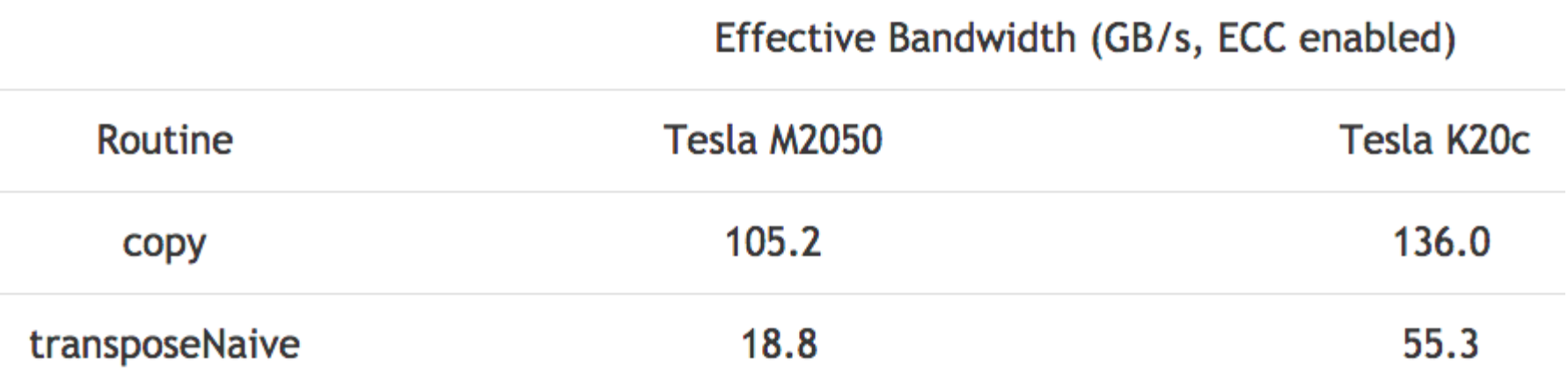

### **Coalesced transpose via shared memory**

```
global void transposeCoalesced(float *odata, const float *idata)
shared float tile[TILE DIM][TILE DIM];
int x = blockIdx.x * TILE DIM + threadIdx.x;int y = blockIdx.y * TILE DIM + threadIdx.y;int width = \text{gridDim.x} * \text{TIME DIM};for (int j = 0; j < TILE DIM; j += BLOCK ROWS)
   tile[threadIdx.y+j][threadIdx.x] = idata[(y+j)*width + x];
  synchreads();
x = blockIdx.y * TILE DIM + threadIdx.x; // transpose block offsety = blockIdx.x * TILE DIM + threadIdx.y;for (int j = 0; j < TILE DIM; j \leftarrow BLOCK ROWS)
   \text{odata} (y+j) *width + x | = tile [threadIdx.x | [threadIdx.y + j];
```
● Both reads from idata and writes to odata are coalesced again

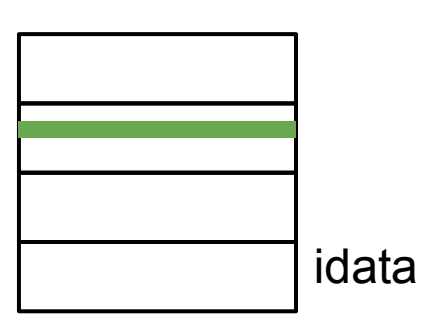

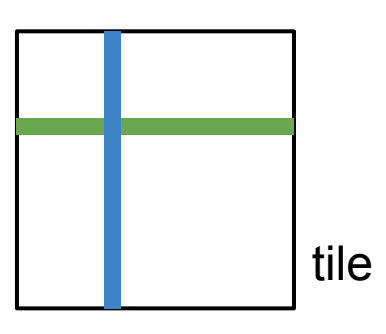

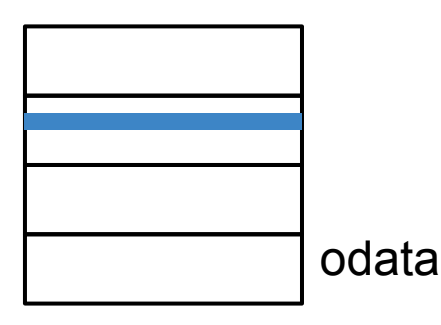

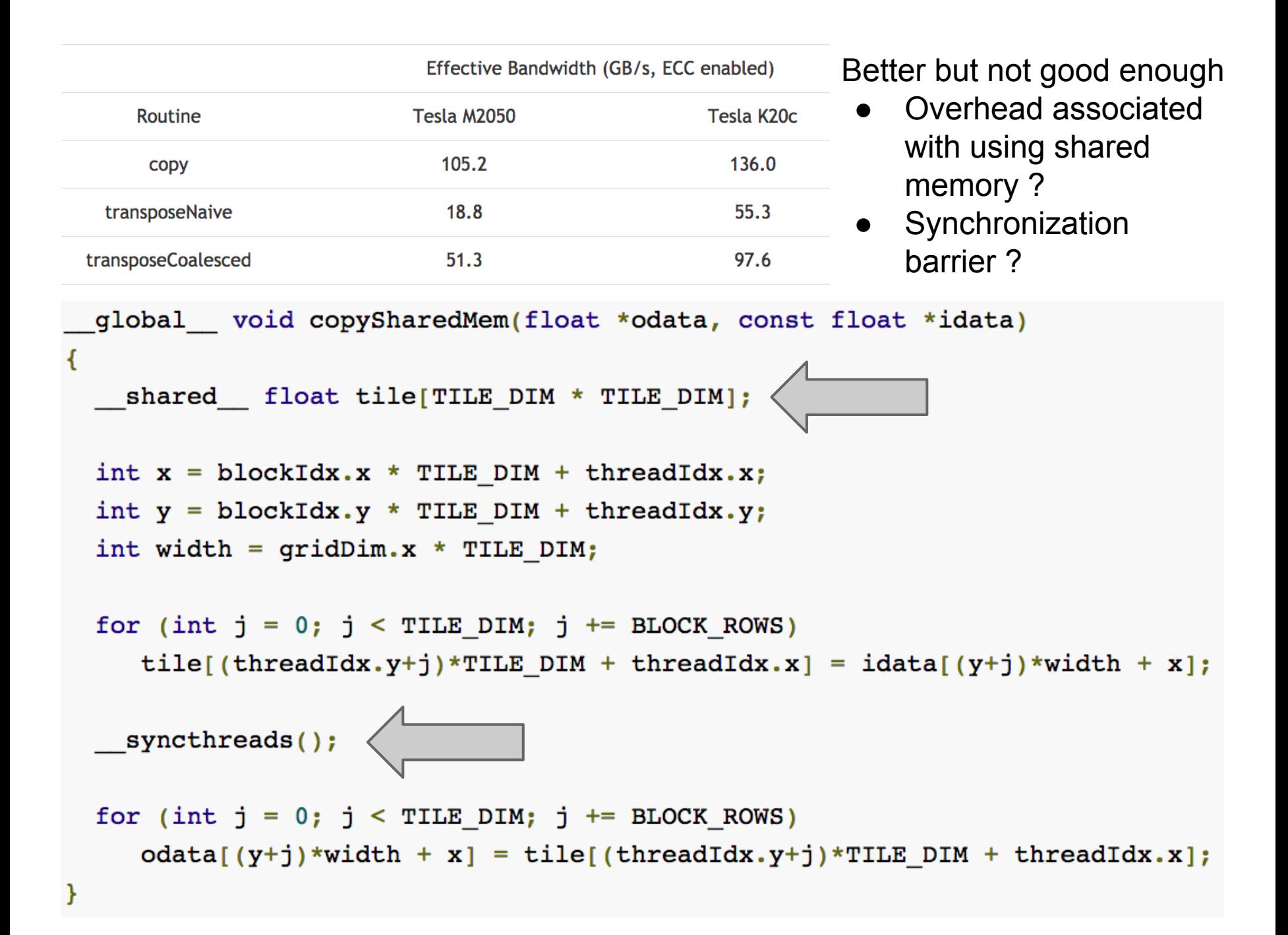

#### Effective Bandwidth (GB/s, ECC enabled)

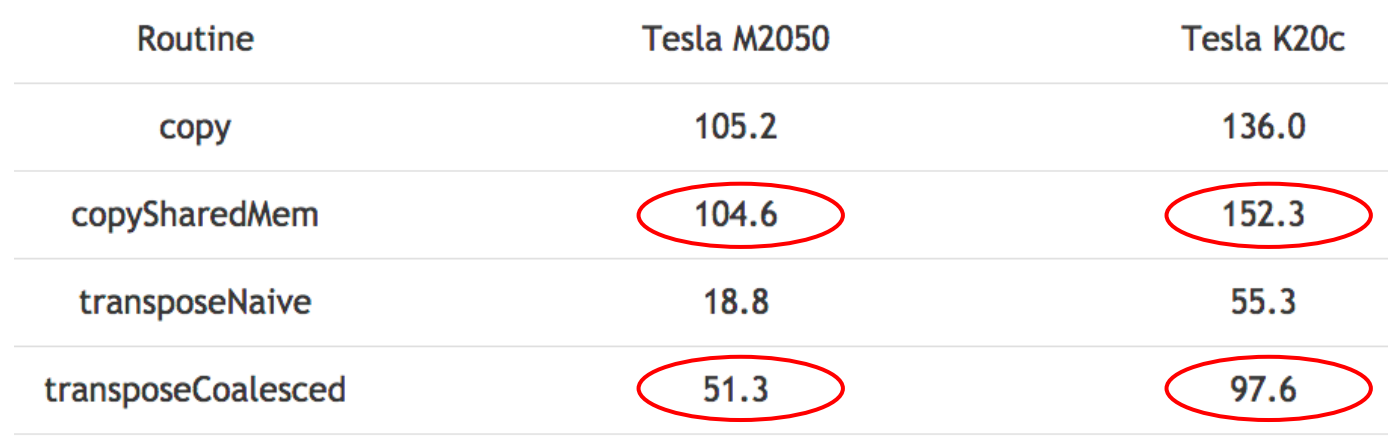

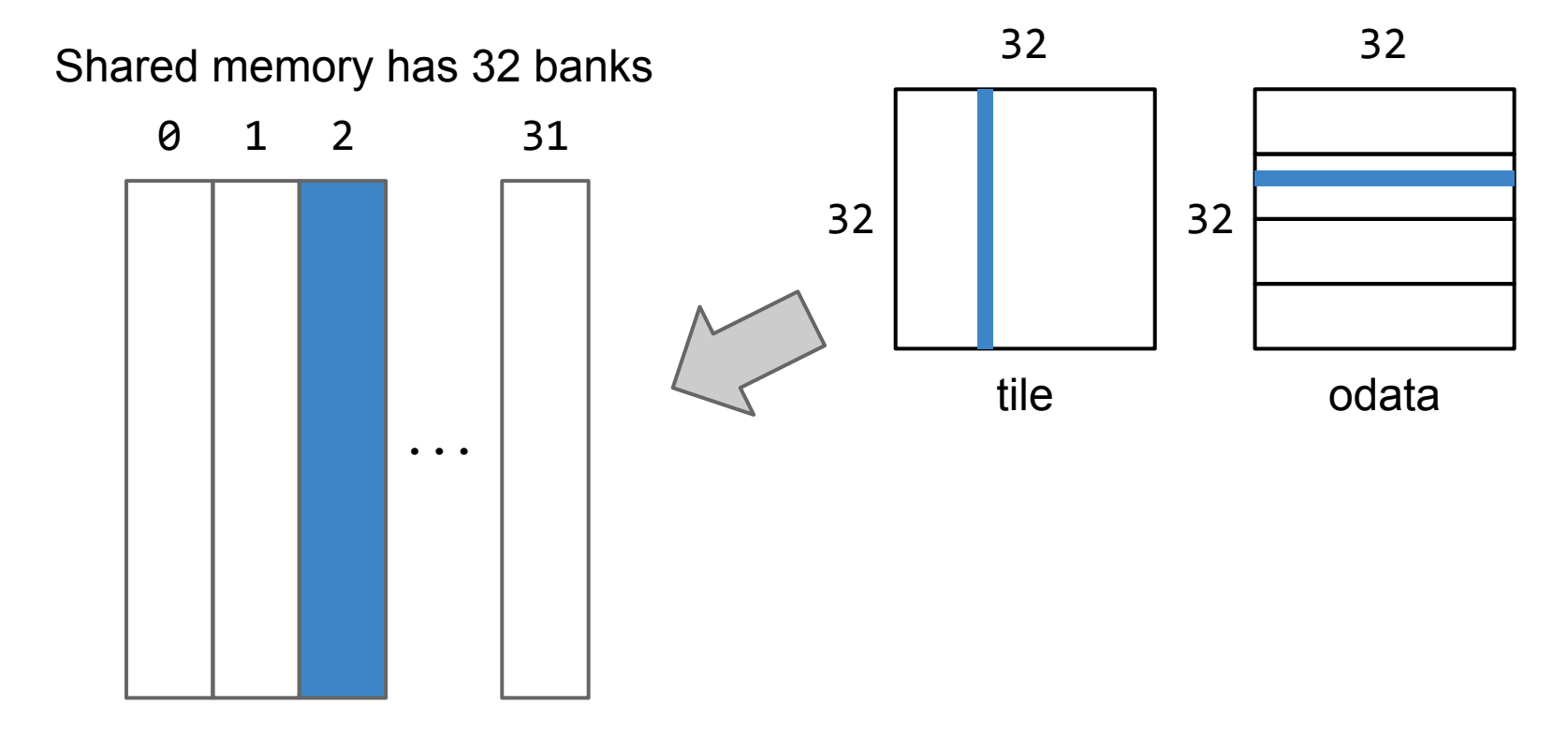

### **Avoid shared memory bank conflicts**

float tile[TILE\_DIM][TILE\_DIM $(+1)$ ]; shared

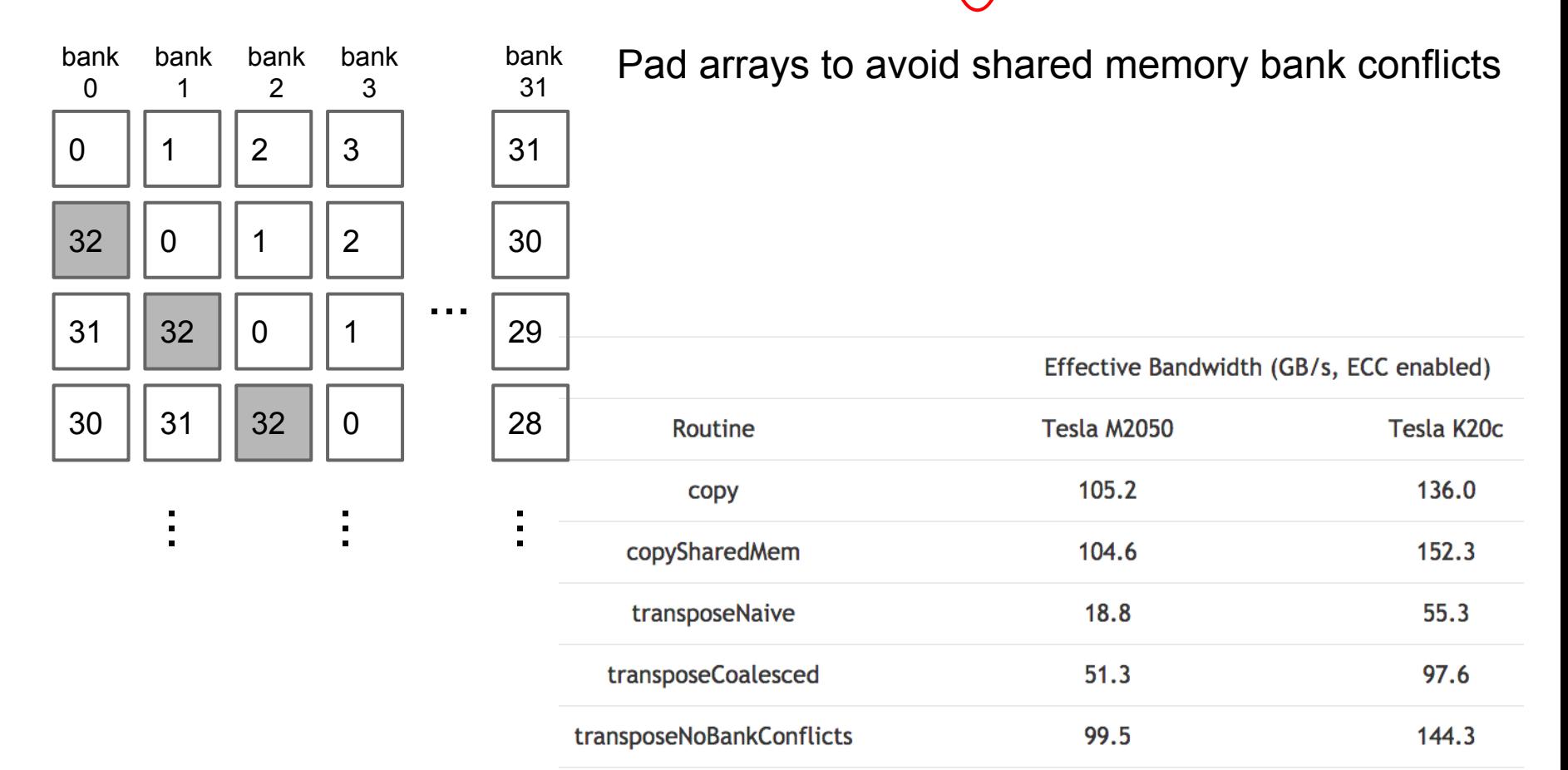

## **Histogram calculation in CUDA**

- [http://developer.download.nvidia.](http://developer.download.nvidia.com/compute/cuda/1.1-Beta/x86_website/projects/histogram64/doc/histogram.pdf) [com/compute/cuda/1.1-](http://developer.download.nvidia.com/compute/cuda/1.1-Beta/x86_website/projects/histogram64/doc/histogram.pdf) [Beta/x86\\_website/projects/histogram64/doc/](http://developer.download.nvidia.com/compute/cuda/1.1-Beta/x86_website/projects/histogram64/doc/histogram.pdf) [histogram.pdf](http://developer.download.nvidia.com/compute/cuda/1.1-Beta/x86_website/projects/histogram64/doc/histogram.pdf)
- November 2007

### **Hardware 8 years ago**

- G80, G8x, Tesla architecture
- Compute capability 1.0, 1.1
- No atomic shared memory operations
- Maximum amount of shared memory per thread block is 16KB
- Number of shared memory banks is 16
- A single thread block should contain 128- 256 threads for efficient execution
- [http://docs.nvidia.com/cuda/cuda-c](http://docs.nvidia.com/cuda/cuda-c-programming-guide/index.html#compute-capabilities)[programming-guide/index.html#compute](http://docs.nvidia.com/cuda/cuda-c-programming-guide/index.html#compute-capabilities)[capabilities](http://docs.nvidia.com/cuda/cuda-c-programming-guide/index.html#compute-capabilities)

## **Histogram**

### Show the frequency of occurrence of each data element (pixel intensity in image histogram)

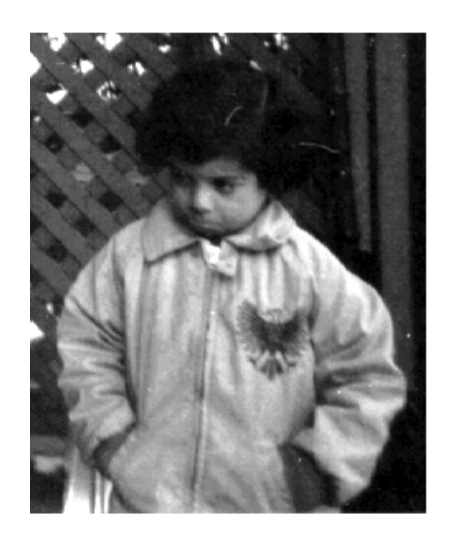

#### [0, 255] 256 bins

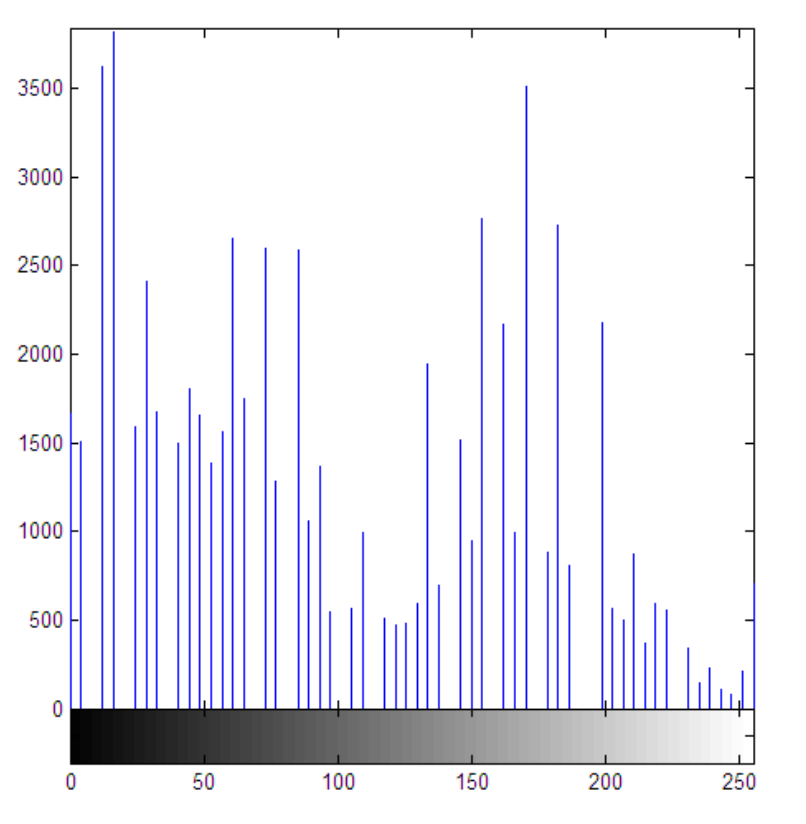

http://www.mathworks.com/help/images/contrast-adjustment. html

### **Sequential program**

for(int  $i = 0$ ;  $i < BIN$  COUNT;  $i++$ )  $result[i] = 0;$ 

for(int  $i = 0$ ;  $i <$  dataN;  $i++$ )  $result[data[i]]++;$ 

## **Parallel program**

Naive strategy: all the threads updating a single histogram in global memory using atomicAdd Strategy:

- 1. Divide the input array between threads
- 2. Process the sub-arrays by each dedicated thread and store the result into a certain number of sub-histograms
- 3. Merge all the sub-histograms into a single histogram

### **Two strategies**

- histogram64
	- per-thread sub-histogram with 64 single-byte bin counters
	- A single thread can process at most 255 bytes input
	- Bank conflicts in shared memory
- histogram256
	- per-warp sub-histogram with 256 4-byte (unsigned int) bin counters
	- Software-implemented atomic additions in shared memory

### **histogram64**

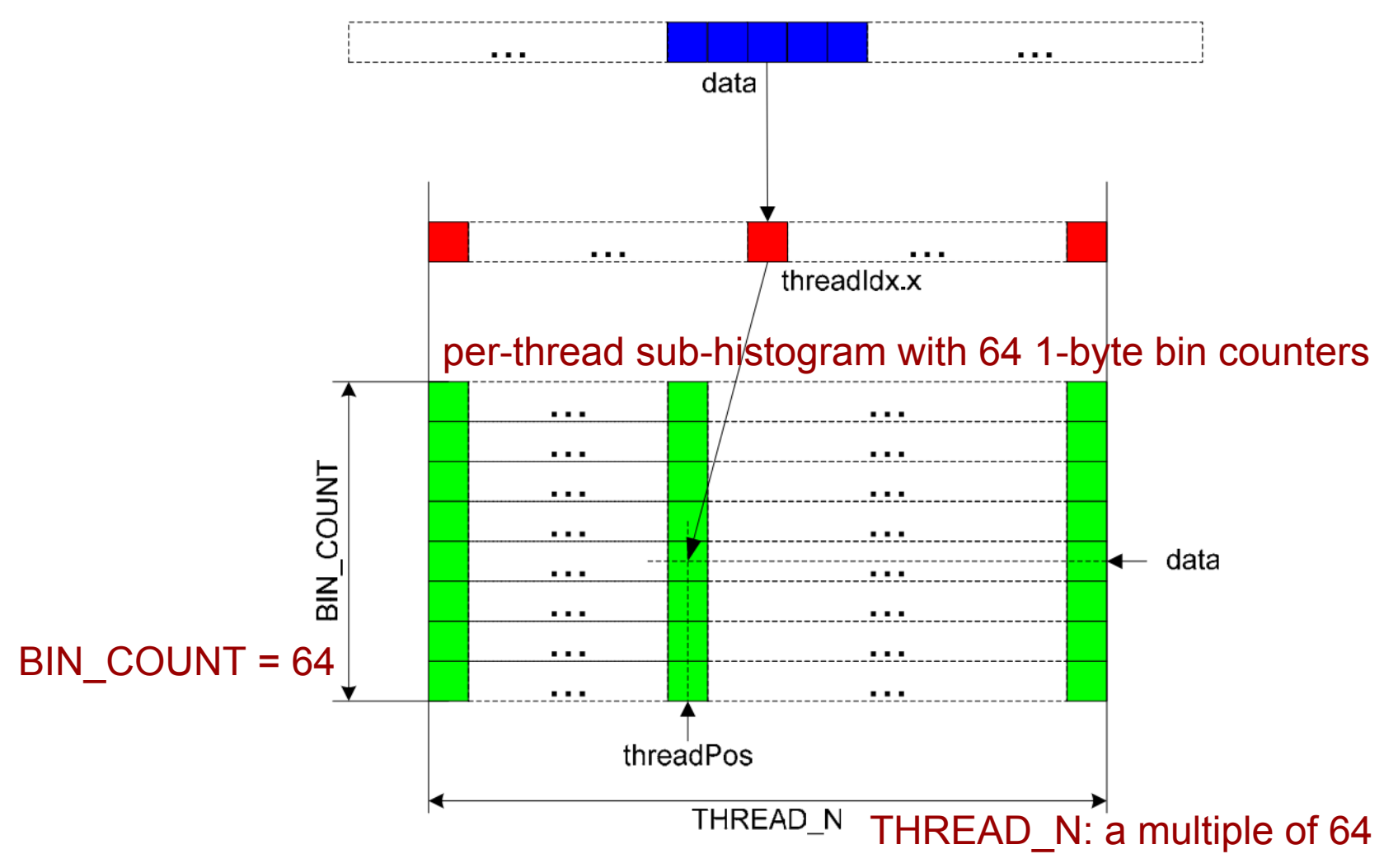

Figure 1. s\_Hist[] array layout for histogram64.

### **4-way bank conflicts**

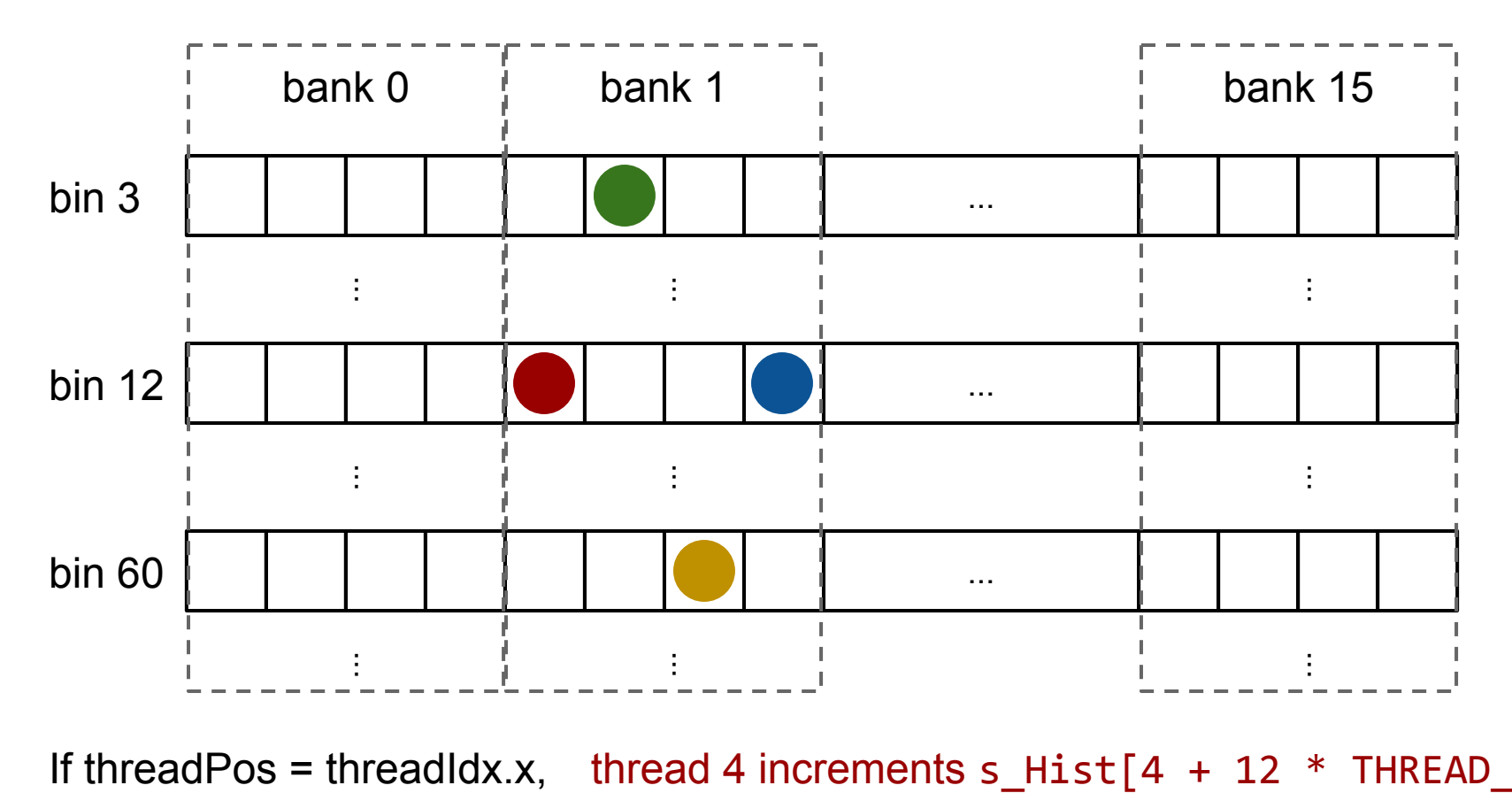

thread 4 increments  $s$  Hist[4 + 12  $*$  THREAD N] thread 5 increments  $s_I$ Hist[5 + 3  $*$  THREAD\_N] thread 6 increments s\_Hist[6 + 60 \* THREAD\_N] thread 7 increments s\_Hist[7 + 12 \* THREAD\_N]

### **Bank number**

bank number

- $=$ (threadPos + bin \* THREAD N) / 4 % 16
- $=$ (threadPos / 4) % 16

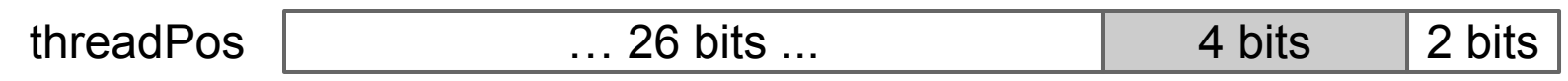

For threads within half-warp (16 threads), only the last 4 bits of threadIdx.x are different

 $\text{threadldx.x}$  ... 28 bits ...  $\qquad \qquad \qquad$  4 bits

## **Shuffle [5:4] and [3:0] bit ranges**

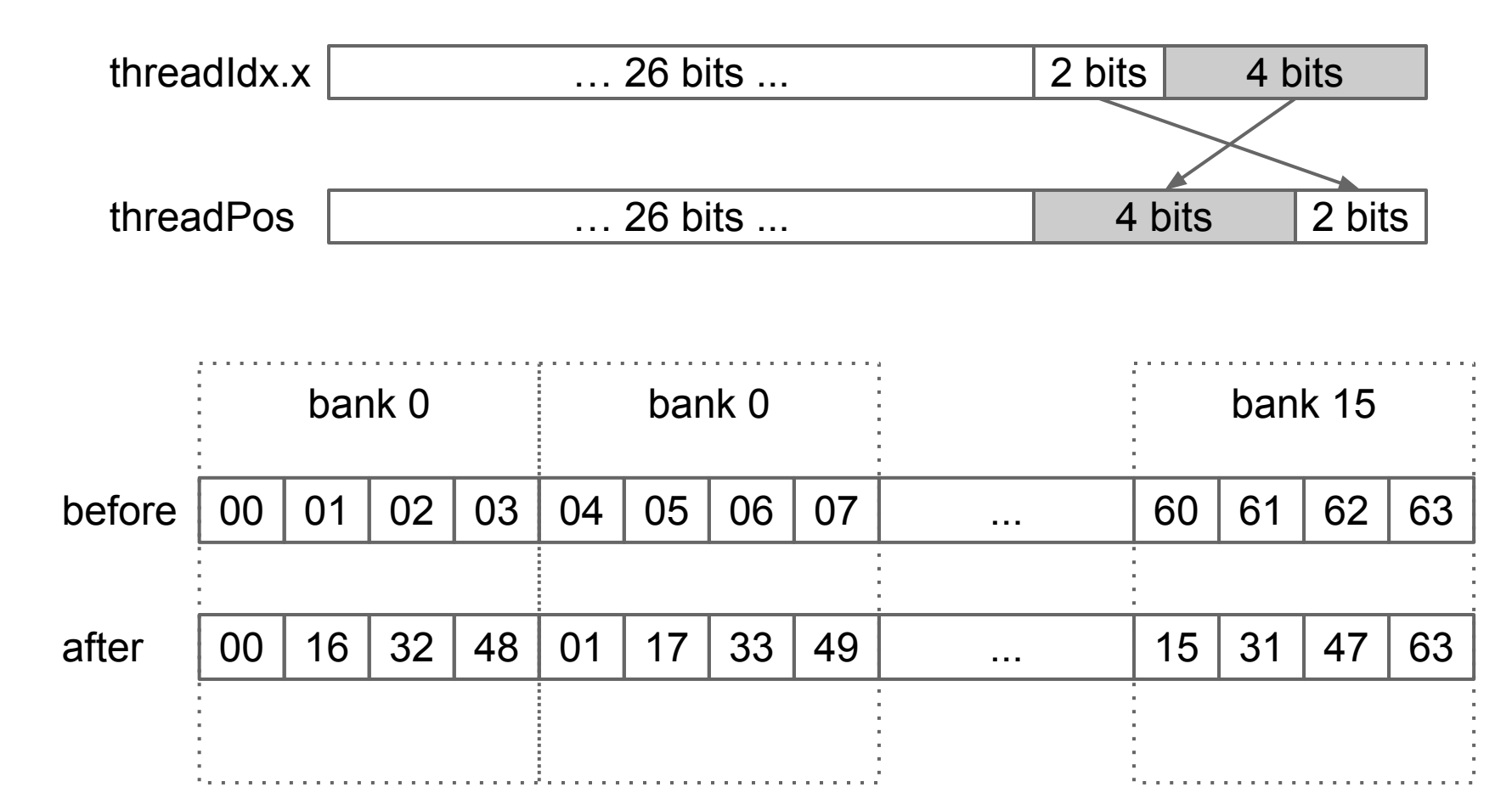

### **bank-conflict-free access**

Threads within half-warp will access 16 different banks, e.g., thread 4, 5, 6, 7

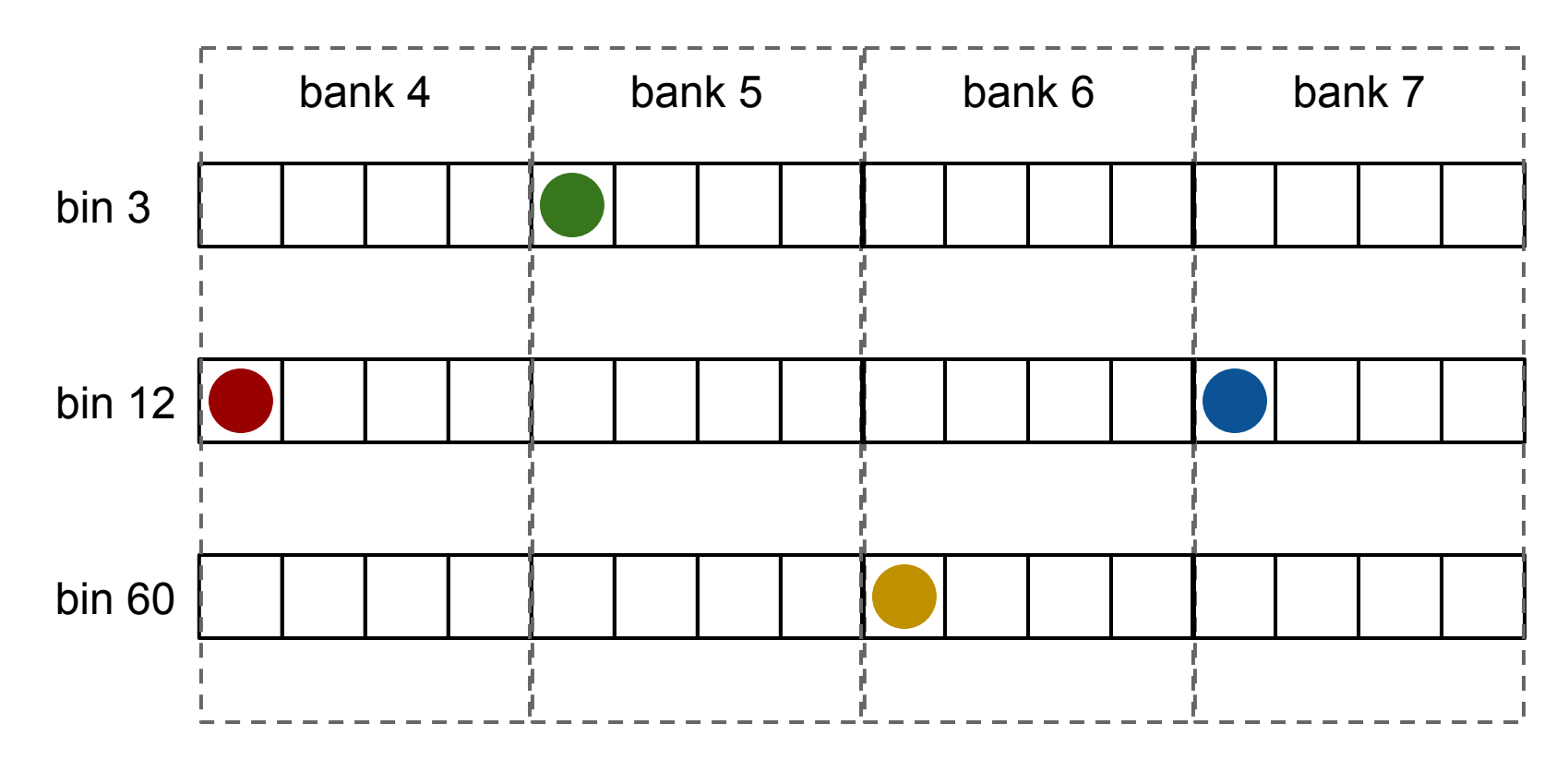

### **per-block sub-histogram shift starting positions**

- One thread per bin (row in  $s$  Hist $[$ ])
- If the threads within half-warp all start from the first per-thread sub-histogram, there will be 16-way bank conflicts
- bank number
	- $=$  (accumPos + threadIdx.x  $*$  THREAD N) / 4 % 16
- $\text{accuracy} = (\text{threadIdx.x} \times 16) * 4$
- Threads within half-warp start from 16 different banks

### bank-conflict-free access

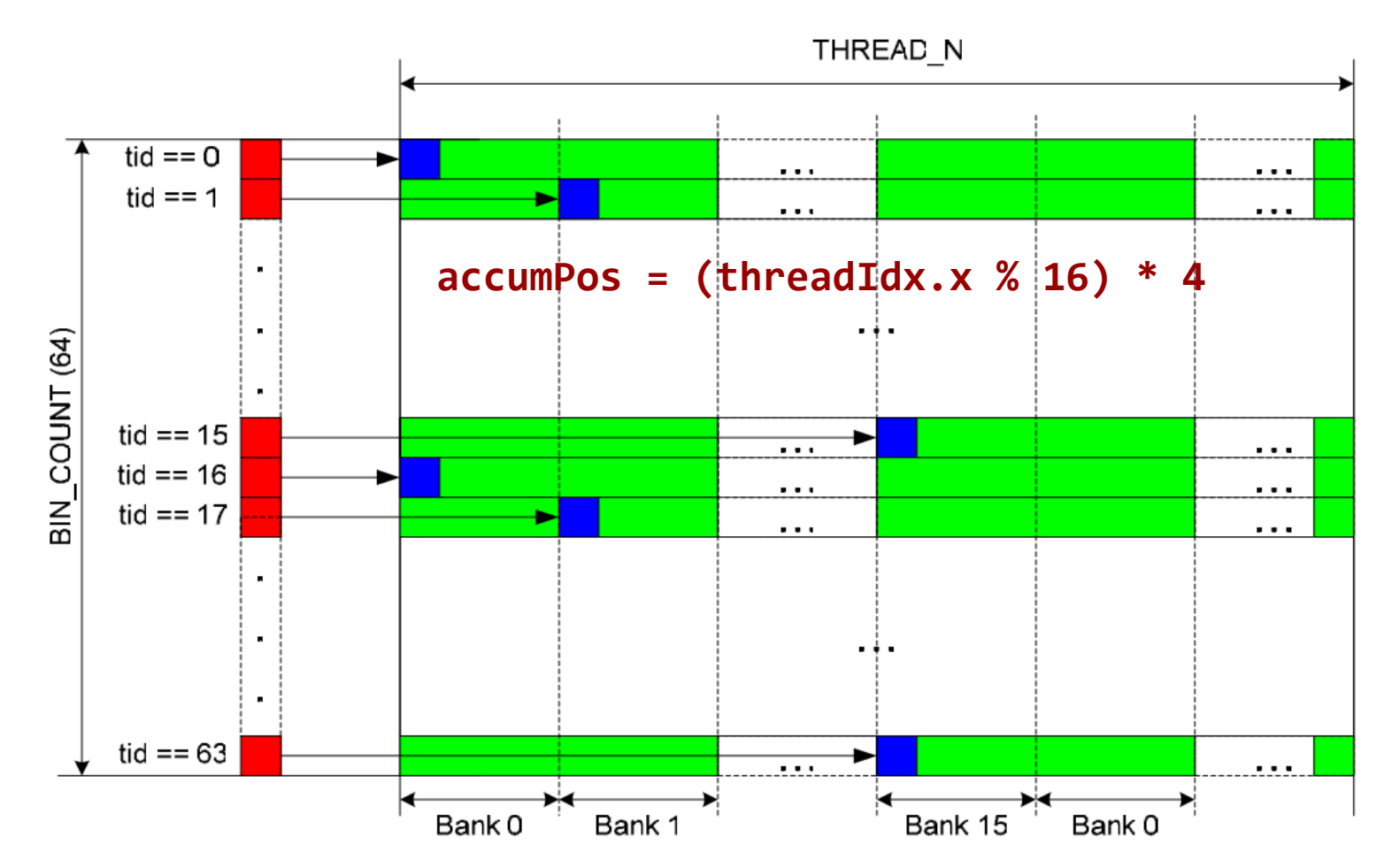

Figure 2. Shifting start accumulation positions (blue) in order to avoid bank conflicts during the reduction stage in histogram64.

### **Merge sub-histograms**

```
const int value = threadIdx.x; value: bin index; one bin per
                                     thread
#if ATOMICS
    atomicAdd(d\_Result + value, sum);d_Result[]: histogram in global memory
#elsed Result [IMUL(BIN_COUNT, blockIdx.x) + value] = sum;
#endifd_Result[]: per-block sub-histograms in global memory
```
### **histogram256**

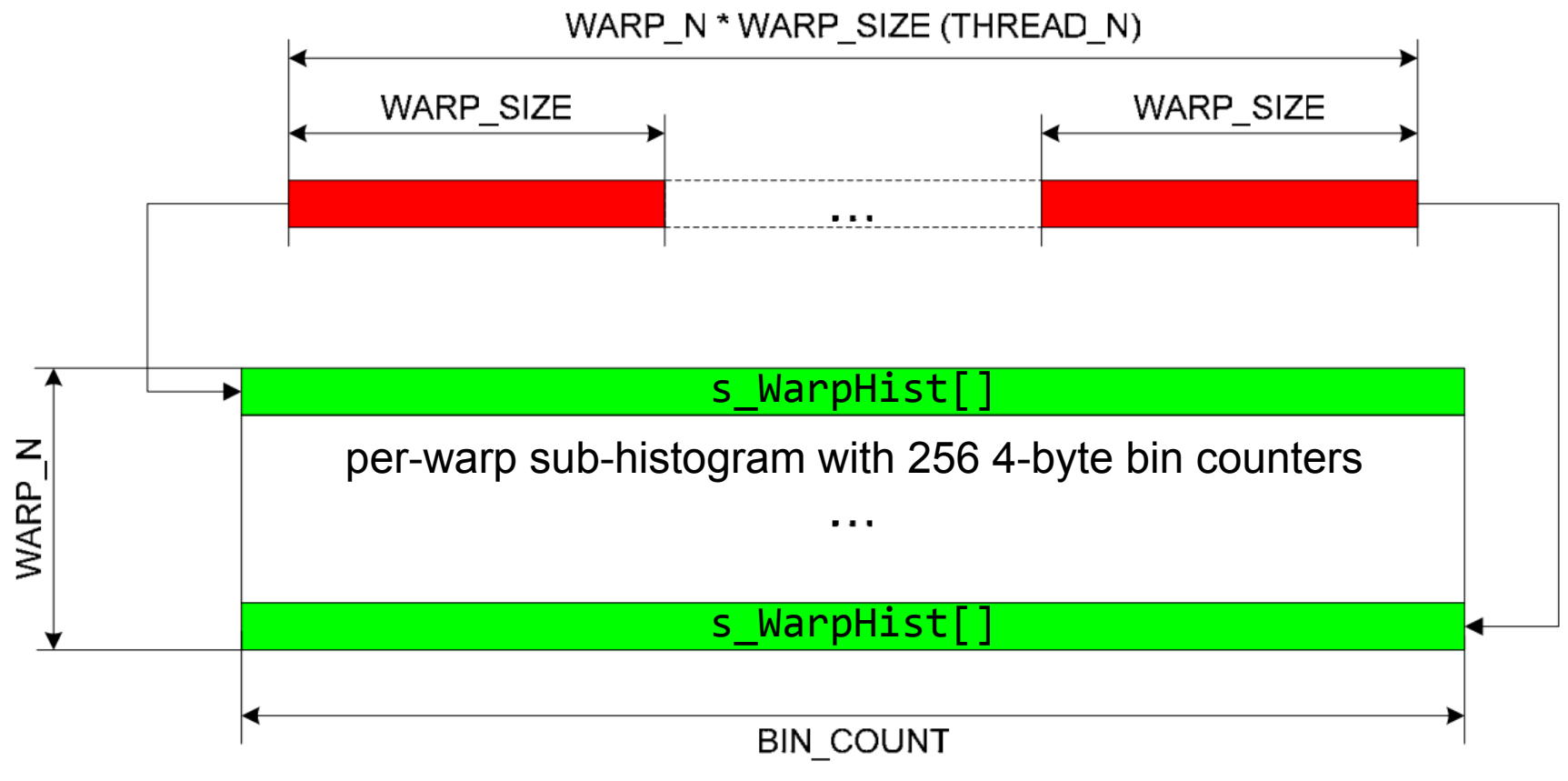

Figure 3. s\_Hist[] layout for histogram256.

### **Intra-warp shared memory collisions**

Each group of 32 threads (warp) shares one s WarpHist[], thus two or more threads may collide on the same bin counter

e.g., thread 0, 3, 12 read 3 different pixels with the same intensity data (within 0 .. 255 range), then they try to increment s WarpHist[data] at the same time

### **Software implementation of atomic shared memory operations**

```
_device__ void addData256(
      volatile unsigned int *s_WarpHist,
      unsigned int data,
      unsigned int threadTag threadIdx.x % 32 << 27 [0, 31] 5 bits
\mathcal{H}unsigned int count; |5 \text{ bits}| 27 bits
    do {
        count = s_WarpHist[data] & 0x07FFFFFFU;
        count = threadTag | \text{(count + 1)};
        s_WarpHist[data] = count;
    \}while(s_WarpHist[data] != count);
}
```
The hardware performs shared memory write combing, which accepts 'count' from an arbitrary thread and rejects all the others.

The first 5 bits records the last writer.

### **Example: thread 0, 3, 12 increment s\_WarpHist[data]**

 $s_M$ WarpHist[data] =  $(31 \lt c \lt 27)$  | 10

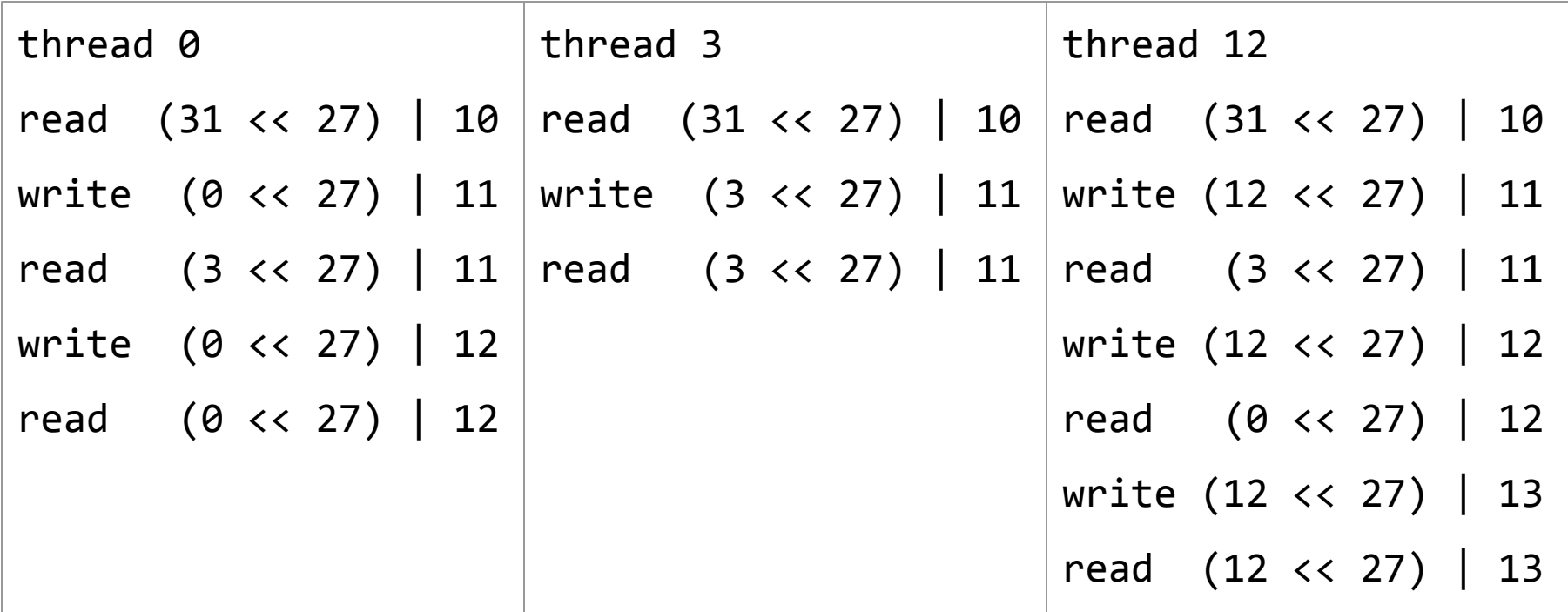

 $s_M$ WarpHist[data] =  $(12 \lt c 27)$  | 13

### **Merge sub-histograms**

```
for(int pos = threadIdx.x; pos < BIN COUNT; pos += blockDim.x)
€
                                One bin (one column of s Hist[]) per thread
    unsigned int sum = 0;
    for(int base = 0; base < BLock_MEMORY; base += BIN_COUNT)sum += s Hist[base + pos] & 0x07FFFFFFU;
                                sum: a bin counter of per-block sub-histogram
#if ATOMICS
        atomicAdd(d_Result + pos, sum); d Result[]: histogram in global memory
#elsed Result [IMUL(BIN_COUNT, blockIdx.x) + pos] = sum;
#endif
                            d_Result[]: per-block sub-histograms in global memory}
```